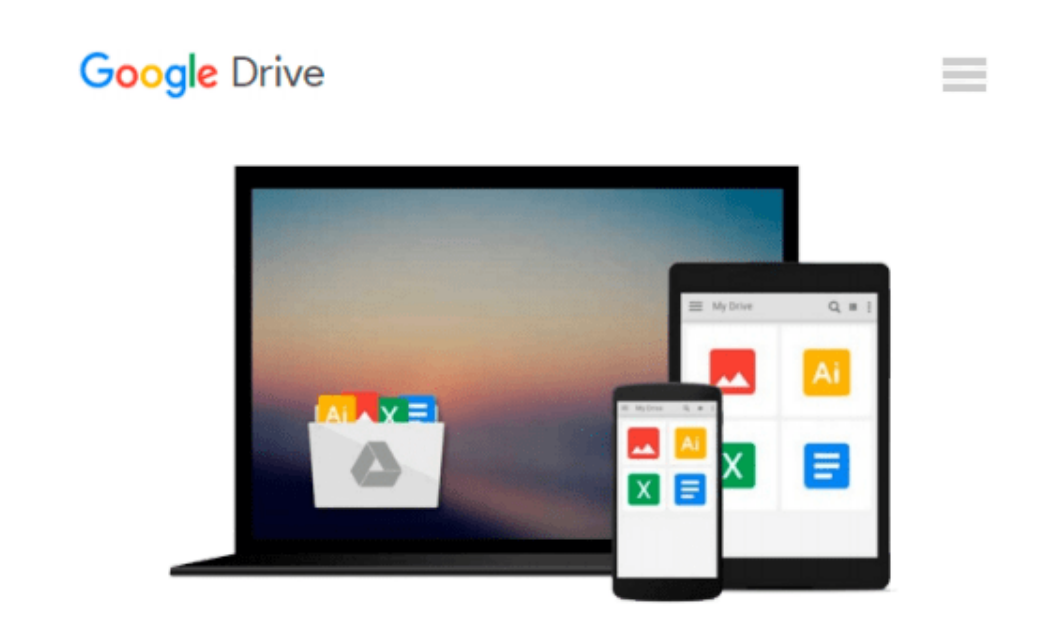

# **GO! with Microsoft Office 2013 Volume 2 by Shelley Gaskin (2013-07-17)**

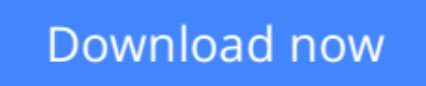

[Click here](http://bookengine.site/go/read.php?id=B017WQLHJ2) if your download doesn"t start automatically

## **GO! with Microsoft Office 2013 Volume 2 by Shelley Gaskin (2013-07-17)**

**GO! with Microsoft Office 2013 Volume 2 by Shelley Gaskin (2013-07-17)**

**[Download](http://bookengine.site/go/read.php?id=B017WQLHJ2)** [GO! with Microsoft Office 2013 Volume 2 by Shelley ...pdf](http://bookengine.site/go/read.php?id=B017WQLHJ2)

**[Read Online](http://bookengine.site/go/read.php?id=B017WQLHJ2)** [GO! with Microsoft Office 2013 Volume 2 by Shell ...pdf](http://bookengine.site/go/read.php?id=B017WQLHJ2)

#### **Download and Read Free Online GO! with Microsoft Office 2013 Volume 2 by Shelley Gaskin (2013- 07-17)**

#### **From reader reviews:**

#### **Claudine Currie:**

As people who live in the particular modest era should be change about what going on or info even knowledge to make all of them keep up with the era which can be always change and advance. Some of you maybe will certainly update themselves by looking at books. It is a good choice for you personally but the problems coming to anyone is you don't know which one you should start with. This GO! with Microsoft Office 2013 Volume 2 by Shelley Gaskin (2013-07-17) is our recommendation so you keep up with the world. Why, since this book serves what you want and want in this era.

#### **Kent Dennis:**

The reserve with title GO! with Microsoft Office 2013 Volume 2 by Shelley Gaskin (2013-07-17) includes a lot of information that you can find out it. You can get a lot of help after read this book. This kind of book exist new information the information that exist in this e-book represented the condition of the world at this point. That is important to yo7u to learn how the improvement of the world. This kind of book will bring you with new era of the globalization. You can read the e-book on your smart phone, so you can read the item anywhere you want.

#### **Steven Strong:**

A lot of book has printed but it takes a different approach. You can get it by online on social media. You can choose the most effective book for you, science, comic, novel, or whatever by means of searching from it. It is identified as of book GO! with Microsoft Office 2013 Volume 2 by Shelley Gaskin (2013-07-17). You can include your knowledge by it. Without causing the printed book, it could possibly add your knowledge and make you happier to read. It is most essential that, you must aware about reserve. It can bring you from one destination to other place.

#### **Allison Lyon:**

A lot of people said that they feel fed up when they reading a book. They are directly felt the idea when they get a half elements of the book. You can choose often the book GO! with Microsoft Office 2013 Volume 2 by Shelley Gaskin (2013-07-17) to make your reading is interesting. Your own skill of reading talent is developing when you like reading. Try to choose straightforward book to make you enjoy to see it and mingle the opinion about book and studying especially. It is to be first opinion for you to like to wide open a book and go through it. Beside that the book GO! with Microsoft Office 2013 Volume 2 by Shelley Gaskin (2013-07-17) can to be your friend when you're really feel alone and confuse in what must you're doing of these time.

**Download and Read Online GO! with Microsoft Office 2013 Volume 2 by Shelley Gaskin (2013-07-17) #EJOD2RY30IK**

### **Read GO! with Microsoft Office 2013 Volume 2 by Shelley Gaskin (2013-07-17) for online ebook**

GO! with Microsoft Office 2013 Volume 2 by Shelley Gaskin (2013-07-17) Free PDF d0wnl0ad, audio books, books to read, good books to read, cheap books, good books, online books, books online, book reviews epub, read books online, books to read online, online library, greatbooks to read, PDF best books to read, top books to read GO! with Microsoft Office 2013 Volume 2 by Shelley Gaskin (2013-07-17) books to read online.

### **Online GO! with Microsoft Office 2013 Volume 2 by Shelley Gaskin (2013-07-17) ebook PDF download**

**GO! with Microsoft Office 2013 Volume 2 by Shelley Gaskin (2013-07-17) Doc**

**GO! with Microsoft Office 2013 Volume 2 by Shelley Gaskin (2013-07-17) Mobipocket**

**GO! with Microsoft Office 2013 Volume 2 by Shelley Gaskin (2013-07-17) EPub**